取得審驗證明之低功率射頻器材,非經核准,公司、商號或使 用者均不得擅自變更頻率、加大功率或變更原設計之特性及功能。低功率射 頻器材之使用不得影響飛航安全及干擾合法通信;經發現有干擾現象時,應 立即停用,並改善至無干擾時方得繼續使用。前述合法通信,指依電信管理 法規定作業之無線電通信。低功率射頻器材須忍受合法通信或工業、科學及 醫療用電波輻射性電機設備之干擾。

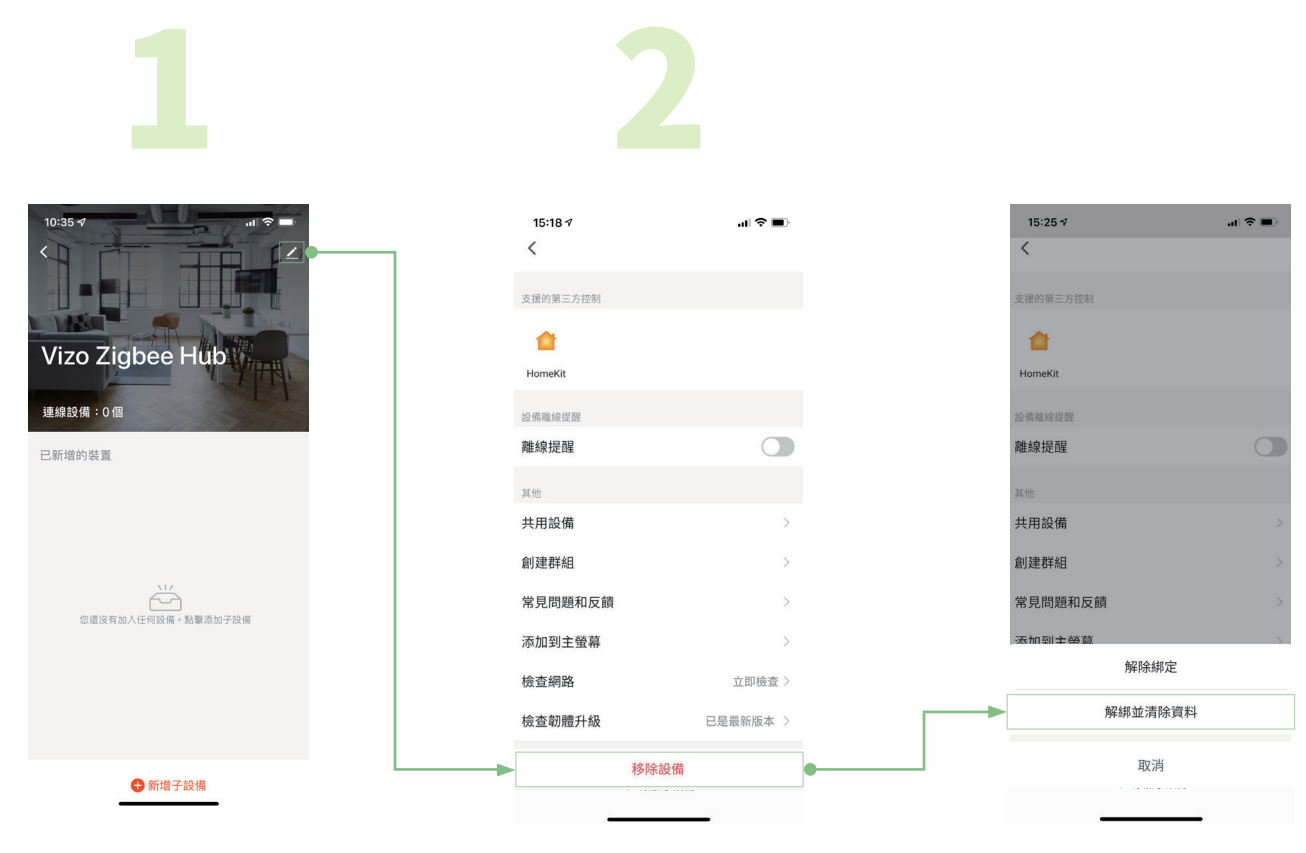

進入 "移除設備"。

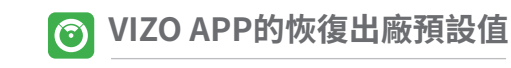

點選右上角"∠"進入更 多設定頁面。

## **外觀介紹**

## **警語**

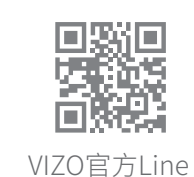

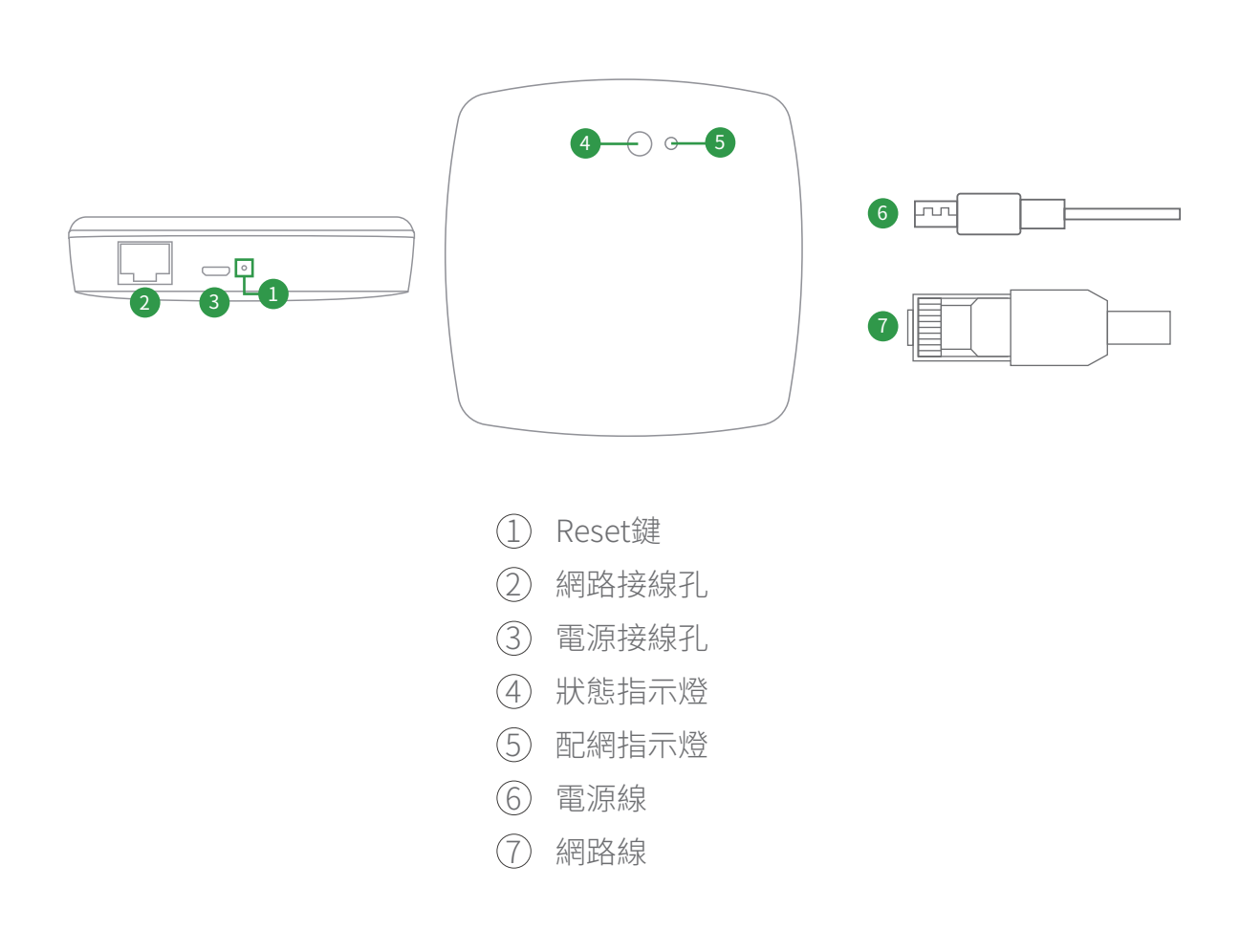

裝置恢復出廠預設值後,將從裝置列表 移除,裝置的相關設定將全部清除。

選擇 "解綁並清除資料"。

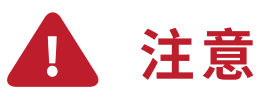

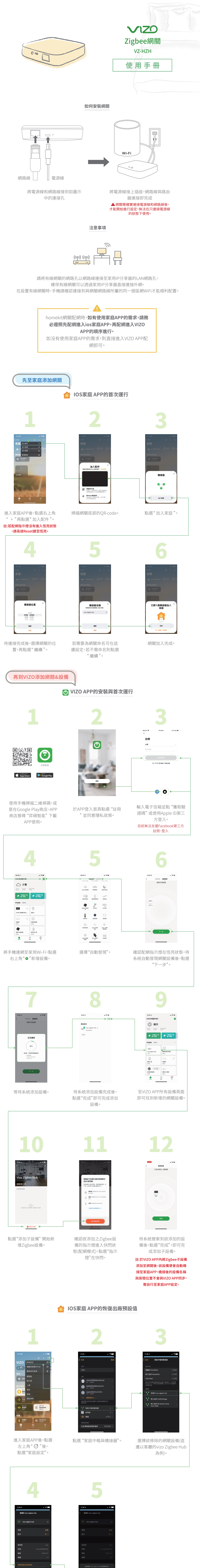

## **產品規格**

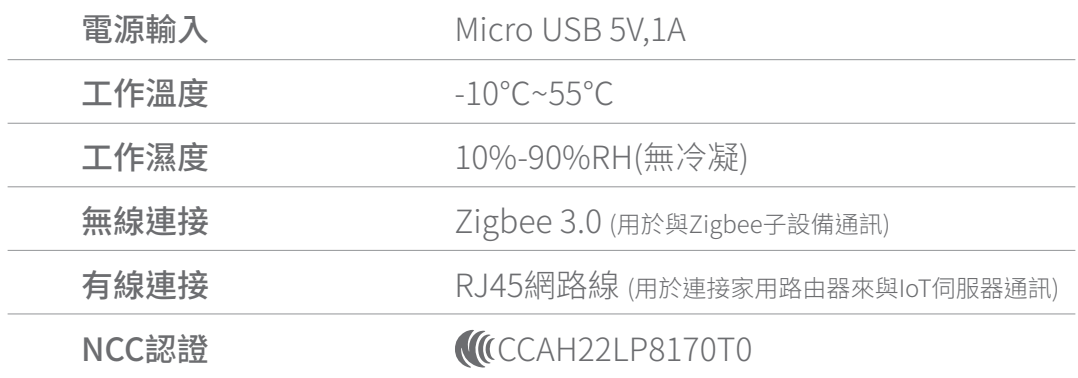

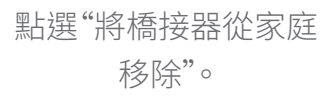

點選 "移除"即可完成移除。

取消